# **KONTAKT**

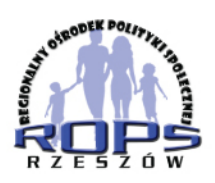

## Regionalny Ośrodek Polityki Społecznej w Rzeszowie

Ul. Hetmańska 120. 35-078 Rzeszów tel 17 747 06 00

Szczegółowe informacje na temat rozwoju ekonomii społecznej, współpracy samorządu z podmiotami ekonomii społecznej, a także stosowania klauzul społecznych i partycypacji społecznej znajdziesz na stronie:

## www.es.rops.rzeszow.pl

Możesz także skorzystać z bezpłatnej porady dotyczącej zawierania partnerstw na rzecz rozwoju ekonomii społecznej w Twojej Gminie, wykorzystania klauzul społecznych oraz zakładania spółdzielni socjalnych.

# KAPITAŁ LUDZKI

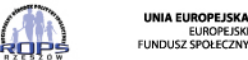

Folder współfinansowany ze środków Unii Europeiskiej w ramach europejskiego Funduszu Społecznego.

### DLACZEGO WARTO WSPIERAĆ **EKONOMIE SPOŁECZNA?**

- dzięki podmiotom ekonomii społecznej można rozwiązać ważne problemy społeczne – takie jak np. bezrobocie. Zwiększenie zatrudnienia wśród klientów ośrodków pomocy społecznej. powiatowych centrów pomocy rodzinie, powiatowych urzędów pracy powoduje zmniejszenie ilości środków finansowych przeznaczonych na wsparcie dla tych osób, a to z kolei przekłada sie na niższe koszty samorzadu.
- stymulując rozwój lokalnych przedsiębiorstw, w dłuższej perspektywie zwiększają się wpływy środków pieniężnych do budżetu samorządu,
- budowanie wizerunku samorządu jako odpowiedzialnego konsumenta, dbającego o lokalną społeczność, konsultującego swoje działania z lokalną społecznością przekłada się na jakość życia mieszkańców danej gminy,
- podmioty ekonomii społecznej mogą odciążyć struktury administracji publicznej,
- ekonomia społeczna ma na celu rozwijanie sektora obywatelskiego, samorządności i demokracji uczestniczącej, a na tym zależy nam wszystkim.

## W WOJEWÓDZTWIE PODKARPACKIM **ZAREJESTROWANE SA:**

93 spółdzielnie socjalne 10 zakładów aktywności zawodowej 9 centrów integracji społecznej 11 klubów integracji społecznej 35 warsztatów terapii zajęciowej 9 spółdzielni pracy 78 zakładów pracy chronionej

### OŚRODKI WSPARCIA EKONOMII SPOŁECZNEJ W WOJEWÓDZTWIE PODKARPACKIM:

### Podkarpacka Agencia Konsultingowo-Doradcza Sp. z o.o. (subregion południowy)

ul. Kadyiego 12, 38-200 Jasło tel. 516 019 606, www.powes.pakd.pl

W planach jest również utworzenie Ośrodka Wsparcia Ekonomii Społecznej w subregionie północnym.

W latach 2012-2013 Regionalny Ośrodek Polityki Społecznej w Rzeszowie prowadził badania\* w zakresie rozwoju ekonomii społecznej w województwie podkarpackim. w wyniku których sformułowane zostały następujące wnioski:

 $75\, \%$  badanych gmin posiadało strategie, programy lub inne akty prawa uwzględniające rozwój ekonomii społecznej;

39 % badanych gmin w rocznym/wieloletnim programie współpracy z organizacjami pozarządowymi oraz podmiotami wymienionymi w art. 3 ust. 3 ustawy o działalności pożytku publicznego i o wolontariacie przewidywało zlecanie usług społecznych podmiotom ekonomii społecznej;

 $7\, \%$  badanych gmin prowadziło w latach 2012-2013 postępowanie o zamówienie publiczne z zastosowaniem "klauzul społecznych";

 $15\,$  % badanych gmin zawiązało partnerstwo na rzecz rozwoju ekonomii społecznej;

 $12~\%$  badanych gmin zorganizowało szkolenia z obszaru ekonomii $\,$ społecznej dla pracowników jednostek samorządu terytorialnego i samorządowych jednostek organizacyjnych;

 $25\, \%$  badanych gmin zaoferowało podmiotom ekonomii społecznej pomoc organizacyjną, techniczną, merytoryczną;

 $3\,\%$  qmin udzieliło pożyczki dla podmiotów ekonomii społecznej;

 $\overline{4}$  % gmin udzieliło poręczenia dla podmiotów ekonomii społecznej.

\*Badania podkarpackich gmin w latach 2012 - 2013 przeprowadzone zostało przez ROPS w Rzeszowie w związku z realizowanym działaniem w zakresie monitorowania Regionalnego Planu Działań na Rzecz Rozwoju Ekonomii Społecznej w Województwie Podkarpackim w latach 2012-2020. W badaniach udział wzieło 141 podkarpackich gmin.

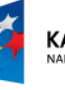

## Ekonomia społeczna:

## Twórz - Wspieraj - Inwestuj

## **EKONOMIA SPOŁECZNA – czym jest?**

Ekonomia społeczna to tylko jeden ze sposobów określenia działalności gospodarczej, która łączy w sobie cele społeczne i ekonomiczne.

Zgodnie z KPRES\* ekonomia społeczna to sfera aktywności obywatelskiej, która poprzez działalność ekonomiczną i działalność pożytku publicznego służy: integracji zawodowej i społecznej osób zagrożonych społeczną marginalizacją, tworzeniu miejsc pracy, świadczeniu usług społecznych użyteczności publicznej (na rzecz interesu ogólnego).

Przedsiębiorstwo społeczne to takie, które prowadzi działalność o celach głównie społecznych, a zyski z tej działalności w założeniu są reinwestowane w te cele lub we wspólnotę, a nie w celu maksymalizacji zysku lub zwiększenia dochodu udziałowców czy też właścicieli.

**KAPITAŁ LUDZKI** RODOMA STRATECIA SPÓINOŚC

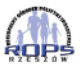

**UNIA FUROPE ISK FUROPE ISE** EUNOFEJ3<br>ELINDLIS7 SROLECZN

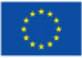

Folder współfinansowany ze środków Unii Europeiskiej w ramach europejskiego Funduszu Społecznego.

### W sferze ekonomii społecznej działają podmioty, należące do czterech głównych grup:

- 1 przedsiębiorstwa społeczne, będące fundamentem ekonomii społecznej;
- 2 podmioty reintegracyjne, służące reintegracji społecznej i zawodowej osób zagrożonych wykluczeniem społecznym, tj. Zakłady Aktywności Zawodowej. Warsztaty Terapii Zajeciowej. Centra Integracii Społecznej, Kluby Integracii Społecznej; formy te nie będą w żadnym przypadku przedsiębiorstwami społecznymi, ale moga przygotowywać do prowadzenia lub pracy w przedsiebiorstwie społecznym lub być prowadzone jako usługa na rzecz społeczności lokalnej przez przedsiębiorstwa społeczne;

### 3 podmioty działające w sferze pożytku publicznego, które prowadzą działalność ekonomiczną i zatrudniają pracowników, choć ich aktywność nie jest oparta na ryzyku ekonomicznym. Są to organizacje pozarządowe prowadzące działalność odpłatną i nieodpłatną pożytku publicznego; podmioty te mogą stać się przedsiębiorstwami społecznymi, o ile podejmą działalność gospodarczą w pewnym zakresie, podejmując również zobowiązania statutowe odnośnie dystrybucii zysku:

- **4** podmioty sfery gospodarczej, które tworzone były w związku z realizacją celu społecznego, bądź dla których leżący we wspólnym interesie cel społeczny jest racia bytu działalności komercyjnej. Są to podmioty, które nie posiadają wszystkich cech przedsiebiorstwa społecznego. Grupe te można podzielić na cztery podgrupy:
	- crganizacje pozarządowe prowadzące działalność gospodarczą, z której zyski wspierają realizację celów statutowych;
	- zakłady aktywności zawodowej (umieszczenie zakładów aktywności zawodowej w dwóch kategoriach - podmioty reintegracyjne i sfera gospodarcza - wynika z ich hybrydowego charakteru);
	- spółdzielnie, których celem jest zatrudnienie;
	- pozostałe spółdzielnie o charakterze konsumenckim i wzajemnościowym.

Osobna, piata grupa w obszarze ekonomii społecznej, sa pojawiające się coraz częściej inicjatywy o charakterze nieformalnym. Należą do nich m.in. rodzący się ruch kooperatyw spożywców, które funkcjonują w Białymstoku (dwie), Gdańsku, Krakowie (dwie), Lublinie, Łodzi, Poznaniu, Warszawie (dwie) oraz Wrocławiu, inne przedsięwzięcia działające w sferze wzajemnościowej, "ekonomii współdzielonej" oraz różnorakie ruchy miejskie, lokatorskie i sąsiedzkie. Podobnie ma się sytuacja z ruchem spółdzielni uczniowskich, których w 2011 roku w całym kraju było ok. 5 tys. Mimo, że formalnie nie są organizacjami, mogą one stanowić, a często już stanowią, istotną bazę rozwoju ekonomii społecznej.

# JAK BUDOWAĆ I WSPIERAĆ EKONOMIĘ SPOŁECZNĄ W GMINIE:

## KROK 1.

## SPRAWDŹ, JAKIE PODMIOTY EKONOMII SPOŁECZNEJ DZIAŁAJĄ W TWOJEJ GMINIE

Nie ma jednego spisu ze względu na dużą różnorodność form, w jakich działają podmioty ekonomii społecznej, w tym przedsiębiorstwa społeczne.

Stowarzyszenia, fundacje, spółki, towarzystwa ubezpieczeń wzajemnych, spółdzielnie socialne, spółdzielnie pracy oraz spółdzielnie inwalidów i niewidomych z całej Polski znajdziesz w Krajowym Rejestrze Sądowym lub na portalu ngo.pl

Jeśli szukasz podmiotów ekonomii społecznej w województwie podkarpackim łatwo odnaidziesz je dzieki naszej stronie: www.es.rops.rzeszow.pl

Taka wiedza pozwoli podjąć współpracę z podmiotami już istniejącymi albo określić, w jakich obszarach brakuje działalności podmiotów ekonomii społecznej.

## KROK 2.

## SZUKAJ PARTNERÓW, KTÓRZY POMOGA W PODJĘCIU DZIAŁAŃ NA RZECZ ROZWOJU EKONOMII SPOŁECZNEJ W TWOJEJ GMINIE

### Partnerami, moga być m.in.:

- instytucie pomocy społecznej.
- instytucje rynku pracy,
- organizacje pozarządowe,
- lokalni liderzy.

To właśnie te podmioty najczęściej wykorzystują narzędzia ekonomii społecznej przy rozwiązywaniu problemów społecznych mieszkańców danej gminy. Ich wiedza i doświadczenie pomogą wykorzystać możliwości jakie stwarza ekonomia społeczna.

## KROK<sub>3</sub>.

## WSPIERAJ PRZEDSIEBIORCZOŚĆ SPOŁECZNĄ W TWOJEJ GMINIE

### **FINANSOWO:**

Istnieje kilka możliwości finansowego wsparcia przedsiębiorczości społecznej w gminie (część z nich dotyczy wsparcia tylko dla spółdzielni socjalnych):

- bezzwrotne dotacje na rozpoczęcie działalności w spółdzielni socjalnej – dostępne w ramach środków z Funduszu Pracy, których dysponentem jest powiatowy urząd pracy bądź ze środków unijnych, w ramach projektów wsparcia ekonomii społecznej,
- pożyczki lub poręczenia na realizację zadań w sferze pożytku publicznego, na zasadach określonych w odrębnych przepisach (ustawa o finansach publicznych i ustawa o samorządzie aminnym).
- dotacje w ramach wsparcia bądź powierzenia realizacji zadań publicznych z obszaru pożytku publicznego na mocy ustawy o działalności pożytku publicznego i o wolontariacie. Z tego wsparcia korzystać może organizacja pozarządową, kościelną osoba prawna, spółdzielnia socjalna bądź spółka non-profit. Jednak tego typu dotacje nie mogą dotyczyć wsparcia w obszarze prowadzonej przez dane podmioty działalności gospodarczej, a jedynie w obszarze działalności społecznej,
- zlecanie wykonania usług bądź dostarczenia towarów w trybie ustawy Prawo zamówień publicznych, z możliwością wykorzystania klauzul społecznych (wiecej na stronie www.es.rops.rzeszow.pl), wspierających włączenie zawodowe osób wykluczonych. Dotyczy to wszystkich podmiotów prowadzących działalność gospodarczą w tym podmiotów ekonomii społecznej.

### **POZAFINANSOWO:**

Do pozafinansowych form wsparcia przedsiębiorczości społecznej należa:

udostepnianie przez samorząd lokalu, budynku lub działki pod działalność w formie najmu lub dzierżawy, w przypadku organizacji pożytku publicznego możliwa jest również bonifikata od ceny rynkowej przy kupnie nieruchomości (ustawa o działalności pożytku publicznego i o wolontariacie),

usługi lub doradztwo w zakresie finansowym, księgowym, ekonomicznym, prawnym i marketingowym dla spółdzielni socjalnej - sfinansowane przez jednostkę samorządu terytorialnego z jej budżetu, w drodze uchwały,

szkolenia i doradztwo, realizowane w ramach działań instytucji rynku pracy i pomocy społecznej, wykorzystujące narzędzia ekonomii społecznej, wspierające zakładanie przedsiębiorstw społecznych,

wsparcie rzeczowe w postaci np. udostępnienia sali na spotkanie czy innych zasobów (telefon, faks, komputer itp.) na potrzeby działań podmiotów ekonomii społecznej.

bezprzetargowe przekazanie nieruchomości osobom prawnym, które prowadzą działalność charytatywną, opiekuńczą, kulturalną, leczniczą, oświatową, naukową, badawczo-rozwojową, wychowawczą, sportową lub turystyczną, na cele niezwiązane z działalnością zarobkową, a także organizacjom pożytku publicznego na cel prowadzonej działalności pożytku publicznego (ustawa o gospodarce nieruchomościami),

współpraca przy realizacji wspólnych przedsiewzięć, projektów partnerskich (ustawa o zasadach prowadzenia polityki rozwoju).

Samorząd lokalny poza wspieraniem podmiotów ekonomii społecznej, może także sam uczestniczyć w budowaniu ekonomii społecznej w środowisku lokalnym poprzez iniciowanie powstawania takich podmiotów. Wiele gmin skorzystało już z tej możliwości powołując do życia takie instytucje jak kluby integracji społecznej, centra integracji społecznej, zakłady aktywności zawodowej czy spółdzielnie socjalne.

Wiecej na ten temat na stronie WWW.es.rops.rzeszow.pl